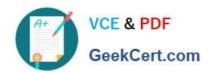

# **AZ-102**<sup>Q&As</sup>

Microsoft Azure Administrator Certification Transition

# Pass Microsoft AZ-102 Exam with 100% Guarantee

Free Download Real Questions & Answers PDF and VCE file from:

https://www.geekcert.com/az-102.html

100% Passing Guarantee 100% Money Back Assurance

Following Questions and Answers are all new published by Microsoft
Official Exam Center

- Instant Download After Purchase
- 100% Money Back Guarantee
- 365 Days Free Update
- 800,000+ Satisfied Customers

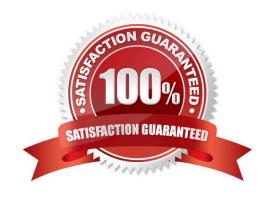

# VCE & PDF GeekCert.com

## https://www.geekcert.com/az-102.html 2021 Latest geekcert AZ-102 PDF and VCE dumps Download

### **QUESTION 1**

You need to create a function app named corp7509086nl that supports sticky sessions. The solution must minimize the Azure-related costs of the App Service plan. What should you do from the Azure portal?

A. Check the answer in explanation.

Correct Answer: A

See below.

Step 1:

Select the New button found on the upper left-hand corner of the Azure portal, then select Compute > Function App.

Step 2:

Use the function app settings as listed below.

App name: corp7509086n1

Hosting plan: Azure App Service plan

(need this for the sticky sessions)

Pricing tier of the the App Service plan: Shared compute: Free

Step 3:

Select Create to provision and deploy the function app.

References:

https://docs.microsoft.com/en-us/azure/azure-functions/functions-create-function-app-portal

#### **QUESTION 2**

You have an Azure virtual network named VNet1 that contains a subnet named Subnet1. Subnet1 contains three Azure virtual machines. Each virtual machine has a public IP address.

The virtual machines host several applications that are accessible over port 443 to user on the Internet.

Your on-premises network has a site-to-site VPN connection to VNet1.

You discover that the virtual machines can be accessed by using the Remote Desktop Protocol (RDP) from the Internet and from the on-premises network.

You need to prevent RDP access to the virtual machines from the Internet, unless the RDP connection is established from the on-premises network. The solution must ensure that all the applications can still be accesses by the Internet users.

What should you do?

# VCE & PDF GeekCert.com

## https://www.geekcert.com/az-102.html

2021 Latest geekcert AZ-102 PDF and VCE dumps Download

- A. Modify the address space of the local network gateway.
- B. Remove the public IP addresses from the virtual machines.
- C. Modify the address space of Subnet1.
- D. Create a deny rule in a network security group (NSG) that is linked to Subnet1.

Correct Answer: D

You can filter network traffic to and from Azure resources in an Azure virtual network with a network security group. A network security group contains security rules that allow or deny inbound network traffic to, or outbound network traffic

from, several types of Azure resources.

References:

https://docs.microsoft.com/en-us/azure/virtual-network/security-overview

### **QUESTION 3**

You have an on-premises network that you plan to connect to Azure by using a site-to-site VPN. In Azure, you have an Azure virtual network named VNet1 that uses an address space of 10.0.0.0/16. VNet1 contains a subnet named Subnet1 that uses an address space of 10.0.0.0/24.

You need to create a site-to-site VPN to Azure.

Which four actions should you perform in sequence? To answer, move the appropriate actions from the list of actions to the answer area and arrange them in the correct order. NOTE: More than one order of answer choices is correct. You will receive credit for any of the correct orders you select.

Select and Place:

| Actions                                                 | Answer Area |
|---------------------------------------------------------|-------------|
| Create an Azure Content Delivery Network (CDN) profile. |             |
| Create a VPN connection.                                | A.C.        |
| Create a custom DNS server.                             | W           |
| Create a local gateway.                                 |             |
| Create a VPN gateway.                                   |             |
| Create a gateway subnet.                                |             |

Correct Answer:

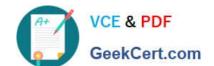

# https://www.geekcert.com/az-102.html

2021 Latest geekcert AZ-102 PDF and VCE dumps Download

| Actions                                                 | Answer Area              |
|---------------------------------------------------------|--------------------------|
| Create an Azure Content Delivery Network (CDN) profile. | Create a gateway subnet. |
|                                                         | Create a VPN gateway.    |
| Create a custom DNS server.                             | Create a local gateway.  |
| Co                                                      | Create a VPN connection. |
| *Note:                                                  |                          |
|                                                         |                          |

Note: More than one order of answer choices is correct.

Creating a local gateway (a logical object that represents the on-premise router) can be done at step 1, step 2 or step 3. The other three steps must be done in order: create gateway subnet then create VPN gateway then create the VPN

connection. The VPN connection is a connection between the VPN gateway and the Local gateway.

### **QUESTION 4**

Your company has offices in New York and Los Angeles.

You have an Azure subscription that contains an Azure virtual network named VNet1. Each office has a site-to-site VPN connection to VNet1.

Each network uses the address spaces shown in the following table.

| Location    | IP address space |
|-------------|------------------|
| VNet1       | 192.168.0.0/20   |
| New York    | 10.0.0.0/16      |
| Los Angeles | 10.10.0.0/16     |

You need to ensure that all Internet-bound traffic from VNet1 is routed through the New York office.

What should you do? To answer, select the appropriate options in the answer area.

NOTE: Each correct selection is worth one point.

Hot Area:

| In Azure, run:               | New-AzureRmLocalNetworkGateway              |
|------------------------------|---------------------------------------------|
|                              | New-AzureRm\irtualNetworkGatewayConnection  |
|                              | Set-AzureRmVirtualNetworkGatewayDefaultSite |
| On a VPN device in the New   | G                                           |
| York office, set the traffic | 0.0.0.0/0                                   |
| selectors to:                | 10.0.0.0/16                                 |
|                              | 192.168.0.0/20                              |
|                              | 102.100.0.0/20                              |

# https://www.geekcert.com/az-102.html

2021 Latest geekcert AZ-102 PDF and VCE dumps Download

### Correct Answer:

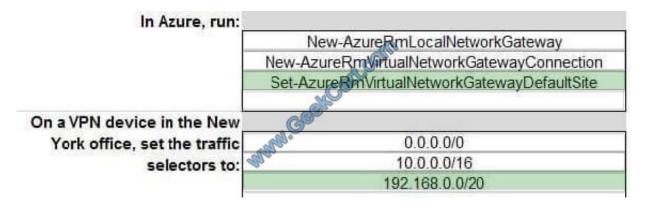

Box 1: Set-AzureRmVirtualNetworkGatewayDefaultSite

The Set-AzureRmVirtualNetworkGatewayDefaultSite cmdlet assigns a forced tunneling default site to a virtual network gateway. Forced tunneling provides a way for you to redirect Internet-bound traffic from Azure virtual machines to your on-premises network; this enables you to inspect and audit traffic before releasing it. Forced tunneling is carried out by using a virtual private network (VPN) tunnel; this tunnel requires a default site, a local gateway where all the Azure Internet-bound traffic is redirected. Set-AzureRmVirtualNetworkGatewayDefaultSite provides a way to change the default site assigned to a gateway.

### **QUESTION 5**

You need to implement App2 to meet the application requirements.

What should you include in the implementation? To answer, select the appropriate options in the answer area; NOTE: Each correct selection is worth one point.

Hot Area:

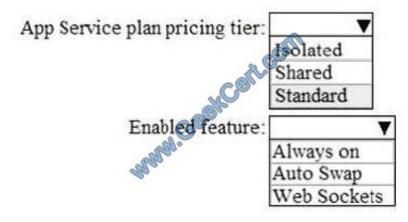

Correct Answer:

# https://www.geekcert.com/az-102.html 2021 Latest geekcert AZ-102 PDF and VCE dumps Download

A newly developed API must be implemented as an Azure function named App2. App2 will use a blob storage trigger. App2 must process new blobs immediately.

Veb Sockets

This requires "Always On".

The cost of App1 and App2 must be minimized

The Standard pricing tier is the cheapest tier that supports Always On.

Latest AZ-102 Dumps

AZ-102 PDF Dumps

AZ-102 VCE Dumps

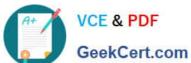

To Read the Whole Q&As, please purchase the Complete Version from Our website.

# Try our product!

100% Guaranteed Success

100% Money Back Guarantee

365 Days Free Update

Instant Download After Purchase

24x7 Customer Support

Average 99.9% Success Rate

More than 800,000 Satisfied Customers Worldwide

Multi-Platform capabilities - Windows, Mac, Android, iPhone, iPod, iPad, Kindle

We provide exam PDF and VCE of Cisco, Microsoft, IBM, CompTIA, Oracle and other IT Certifications. You can view Vendor list of All Certification Exams offered:

https://www.geekcert.com/allproducts

# **Need Help**

Please provide as much detail as possible so we can best assist you. To update a previously submitted ticket:

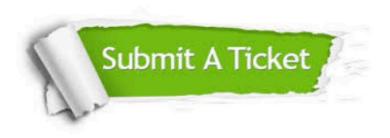

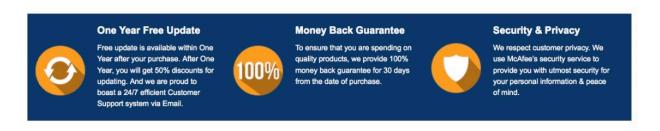

Any charges made through this site will appear as Global Simulators Limited. All trademarks are the property of their respective owners. Copyright © geekcert, All Rights Reserved.